# **Ukázka vytvoření externího podpisu ve formátu PKCS#7 v DER kódování prostřednictvím aplikace ICA Secom PDF**

## **1. Úvodní spuštění aplikace**

Aplikace je po založení podepisovacího profilu plně připravena k vytváření všech druhů podpisů.

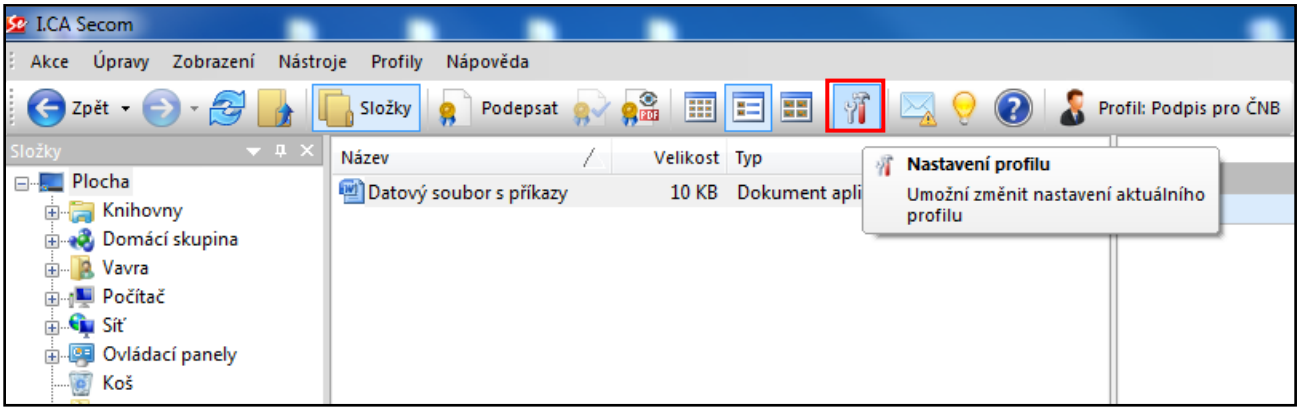

- $\circ$  Zvolením ikony  $\frac{1}{\sqrt{2}}$  se uživatel může přesvědčit, že je v podepisovacím profilu nastaven požadovaný formát podpisu.
- o Dle metodiky ČNB je požadováno podepisovat datové soubory externím podpisem ve formátu PKCS#7 v DER kódování, čemuž odpovídá volba v aplikaci "P7S formát (externí podpis)".

### **2. Podepsání datového souboru požadovaným externím podpisem**

- Uživatel v aplikaci jednoduše nalezne datový soubor určený k podpisu.
- Vybraný datový soubor uživatel prostřednictvím volby "Podepsat" podepíše.
- Aplikace umožňuje vícenásobný podpis a podporuje všechny formáty dokumentů a datových souborů jako např.: doc, docx, xls, xlsx, jpg, gif, txt, xml..

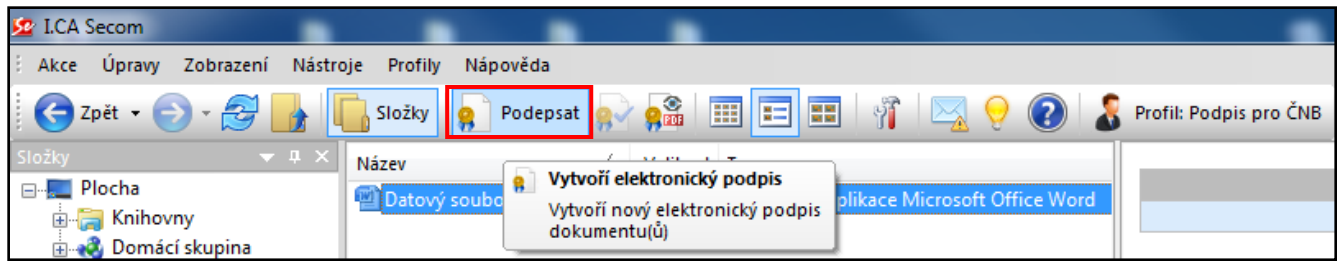

 Ještě před samotným podpisem je uživatel vyzván v podepisovacím menu, aby uvedl formát požadovaného podpisu (externí nebo interní).

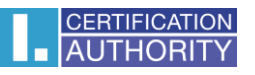

 V případě, že bude uživatel k podpisu požadovat i časové razítko, může mít aktivní i druhou volbu u externího podpisu a to dle typu razítka (TSA - klasická časová kvalifikovaná razítka, ATSA archivní kvalifikovaná časová razítka).

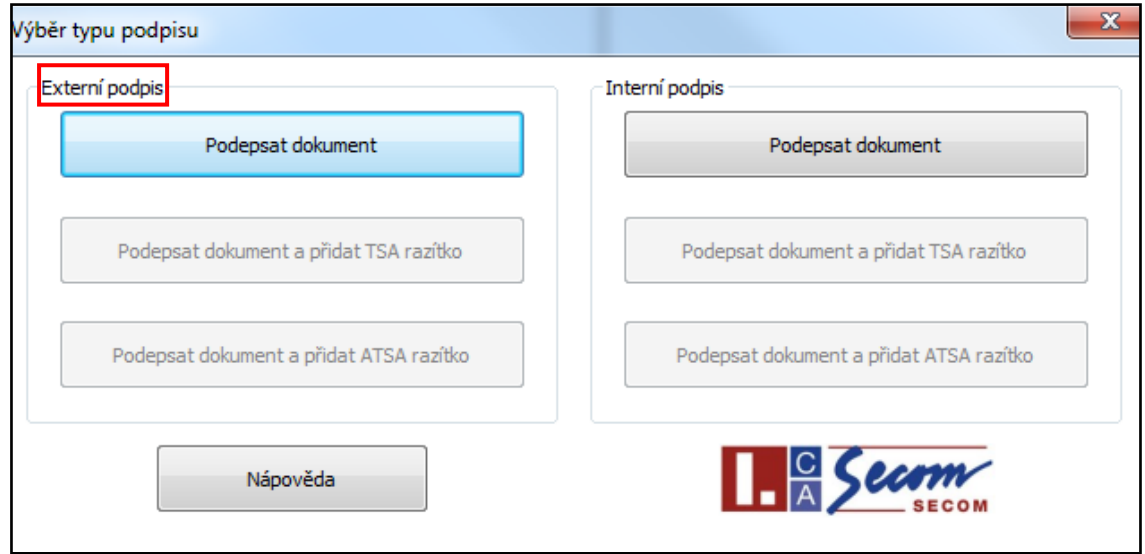

 Po výběru typu podpisu je uživatel vyzván k potvrzení podepsání požadovaných souborů podpisovým certifikátem.

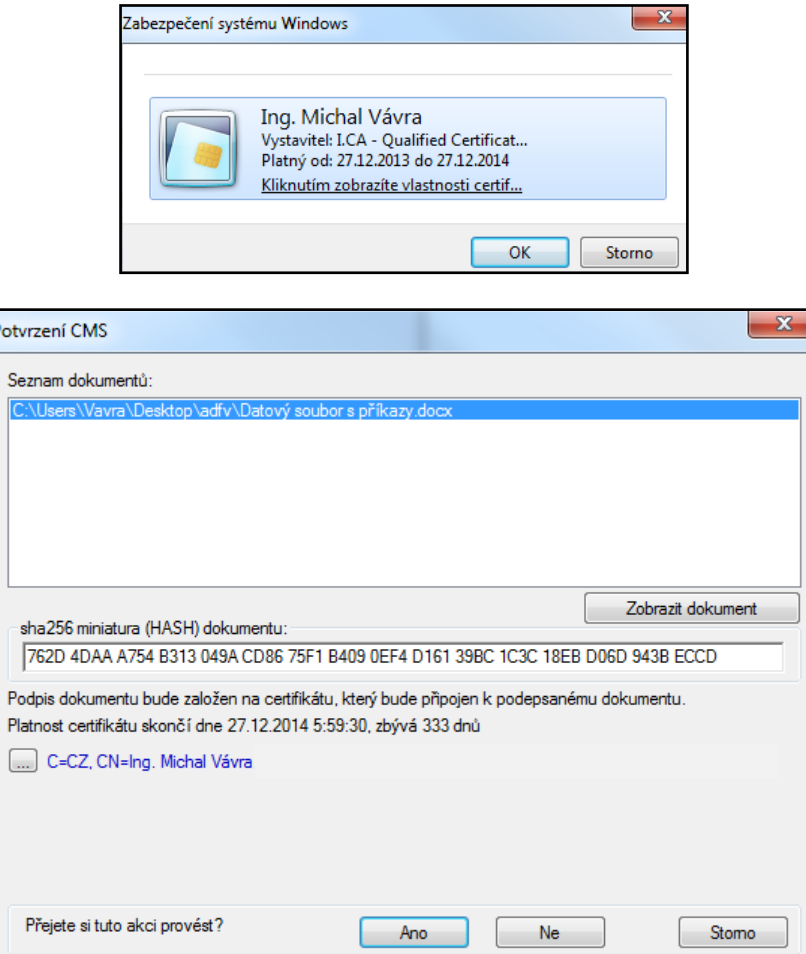

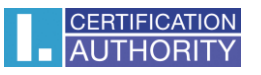

 Pokud je certifikát uložený na čipové kartě I.CA, je uživatel před samotným podpisem ještě vyzván k zadání PINu k čipové kartě.

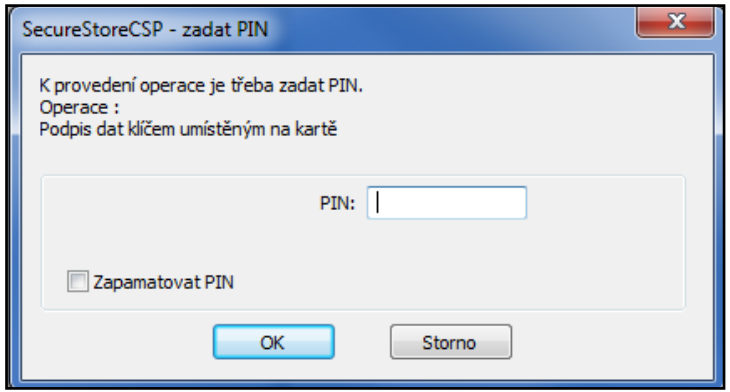

#### **3. Ověření podpisu**

- Po podepsání je datový soubor označen žlutou pečetí. Po Datový soubor s příkazy
- Aplikace navíc poskytne uživateli o provedeném podpisu další dodatečné informace.

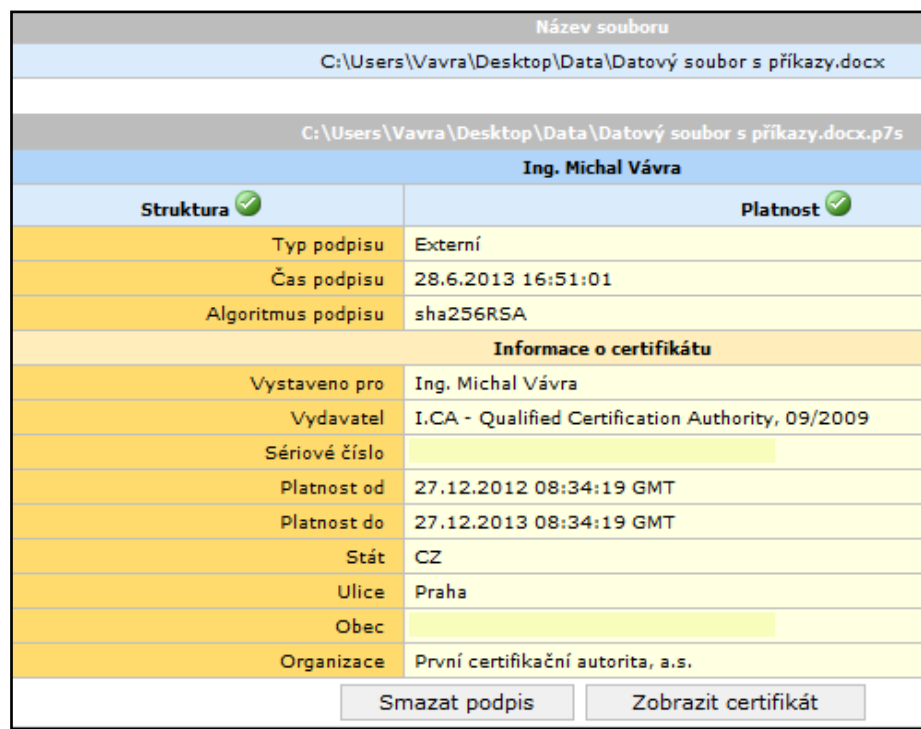

## **4. Soubor s externím podpisem ve formátu PKCS#7 v DER kódování**

 Vytvořený soubor s externím podpisem, je automaticky aplikací uložen do složky, ve které se nachází původní dokument.

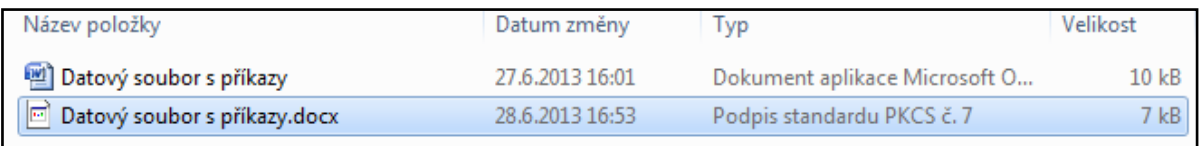

 Po otevření souboru s externím podpisem se uživatel jednoduchým proklikem dostane až k samotnému podpisovému certifikátu autora, který je v DER kódování.

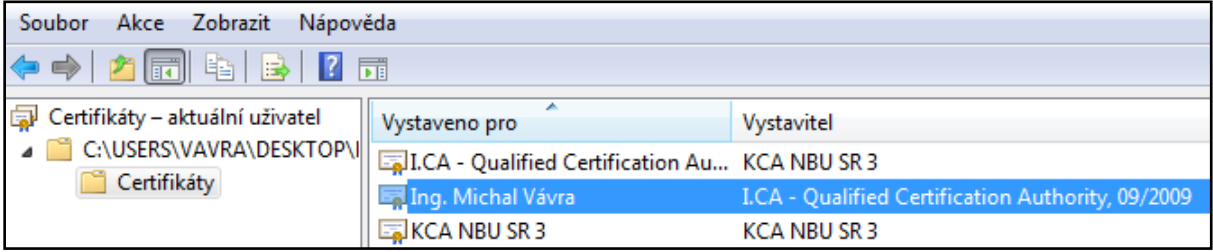